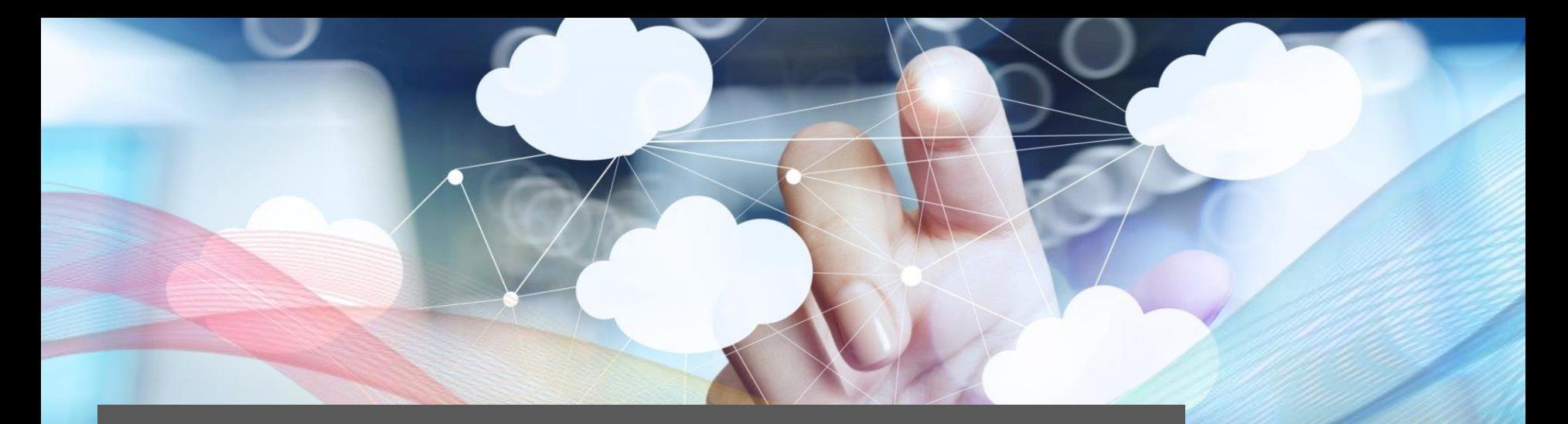

# **Enhanced AEK**

Tools and recommendations for AEK 2.0

Liam Bennett – Mobile Solutions Architect

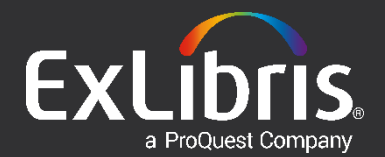

### **AEK is built on JavaScript**

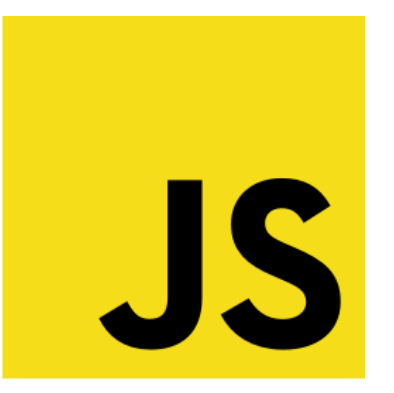

## **Learning JavaScript in 2018**

**https://hackernoon.com/how-it-feels-to-learn-javascript-in-2016-d3a717dd577f**

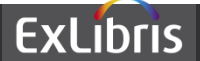

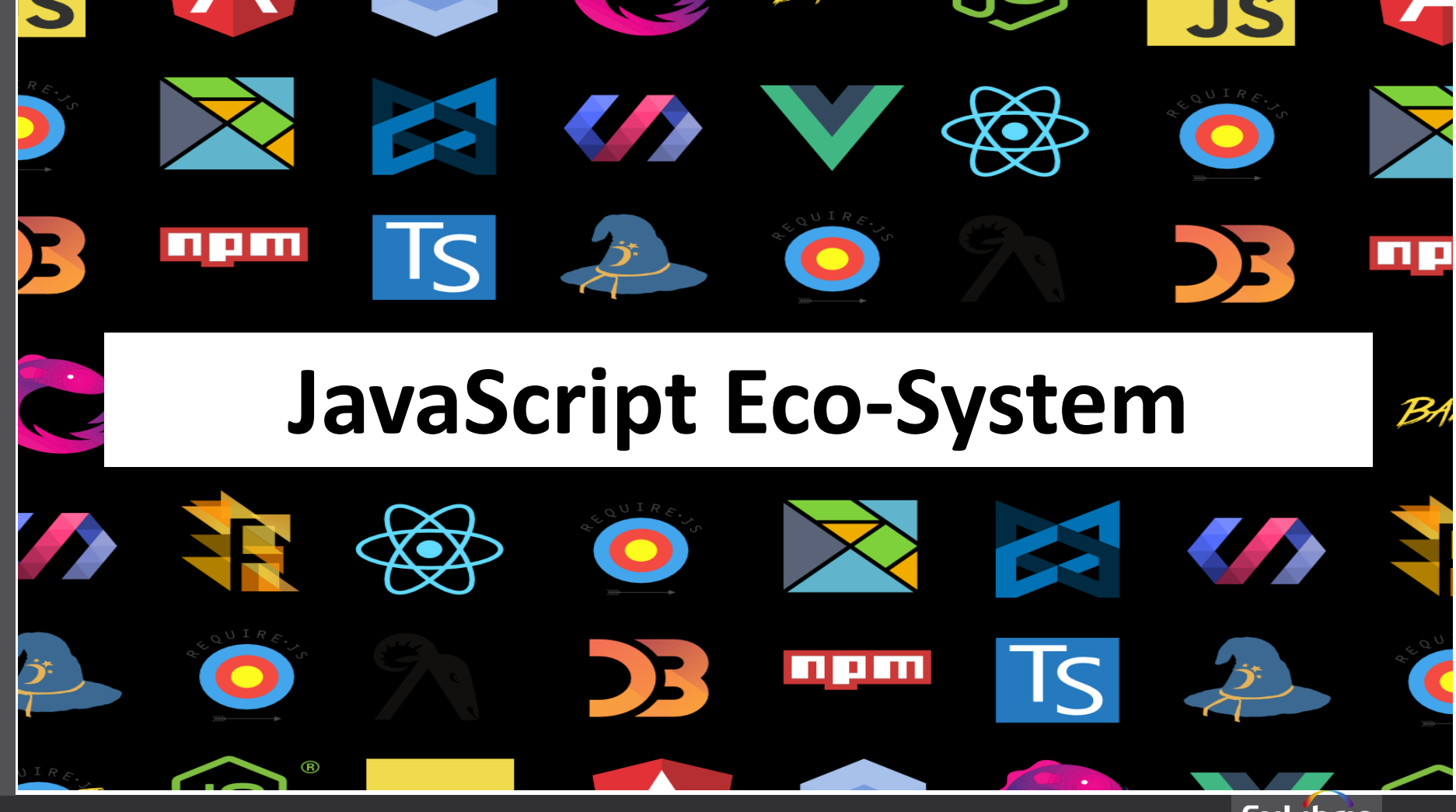

© 2018 Ex Libris | Confidential & Proprietary

**ExLibris** 

### The ECMAScript Standard Timeline

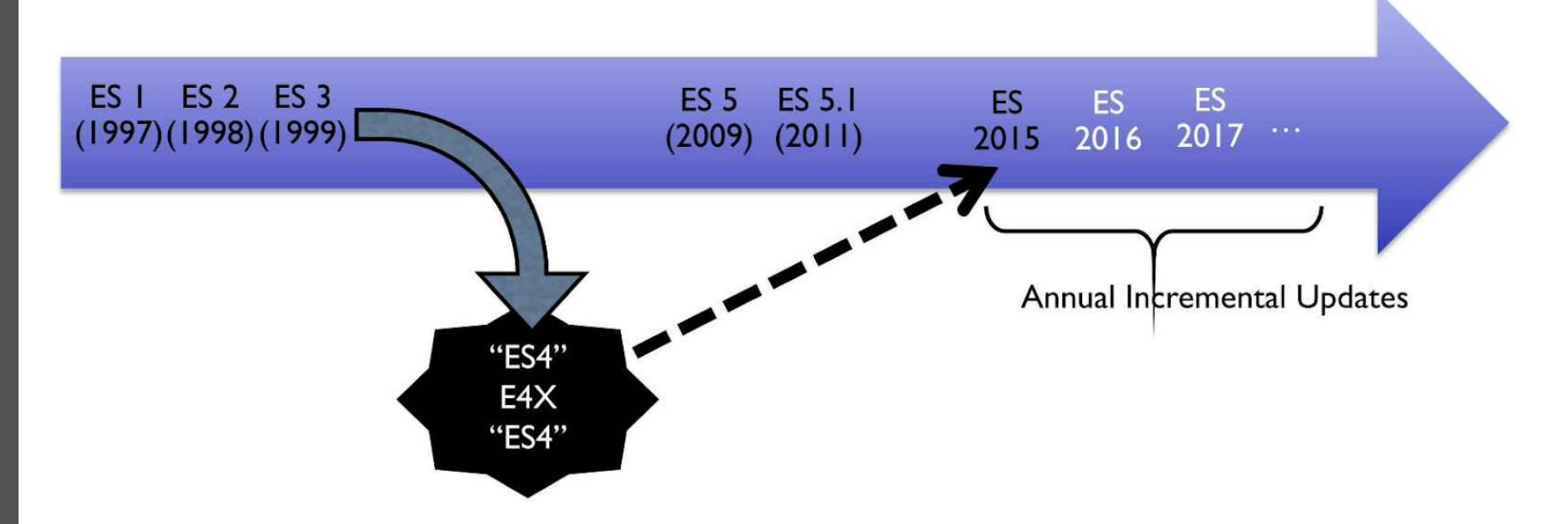

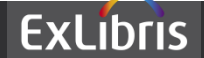

# **Ignore vs Embrace**

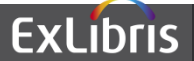

# **ES6, ES7, ES8 and beyond**

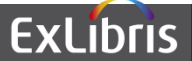

### **ES201x Features**

- Let/Const
- Arrow functions
- Sets
- Maps
- Classes
- Destructuring
- Promises
- Modules
- Object Rest / Spread Properties
- Async functions
- Template strings
- Many more...
- let  $a = 1$ , const  $b = 2$
- $\Rightarrow$
- new Set()
- new Map()
- Class HelloWorld {}
- const  $[a, b] = [10, 20]$
- new Promise()
- import/export
- …
- async/await
- `Hello \${name}`

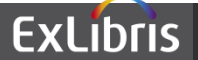

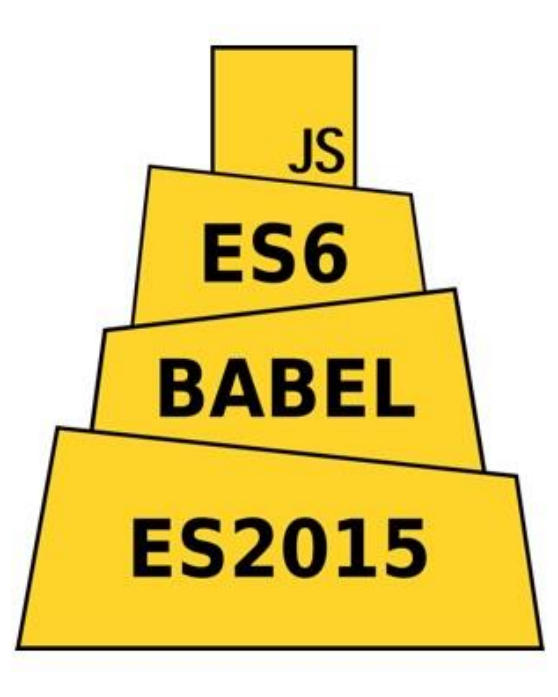

## **AEK + Babel = no worries**

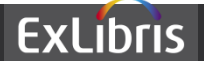

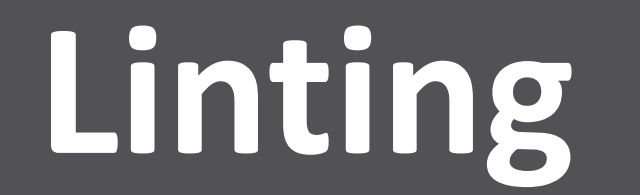

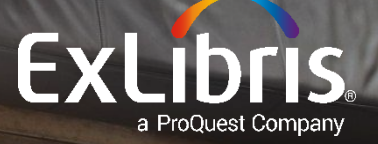

### **Why?**

## **Analyse your code and warn you of potential errors. In order for it to work, you need to configure it with specific rules.**

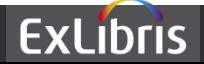

## **ESLint + AirBnB Config = :)**

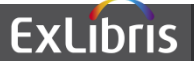

npm install --save-dev eslint-configairbnb@^16.1.0 eslint@^4.15.0 eslint-pluginjsx-a11y@^6.0.3 eslint-plugin-import@^2.8.0 eslint-plugin-react@^7.5.1 babel-eslint@^7.2.3

Add 'extends: airbnb' to your .eslintrc

Remove 'rules' from your .eslintrc

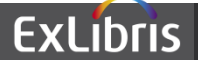

#### main.jsx  $JSS$

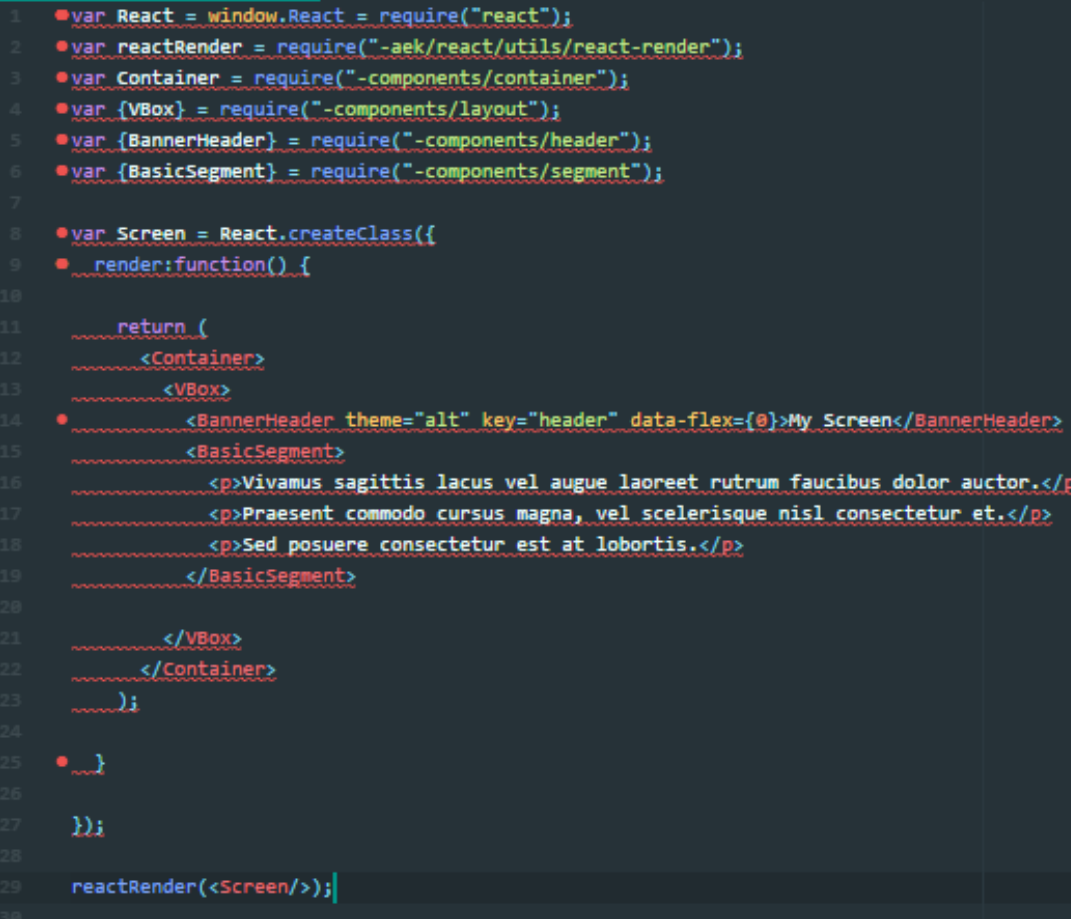

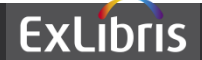

#### main.jsx **JSX**

```
import React from 'react';
import reactRender from '-aek/react/utils/react-render';
import Container from '-components/container';
import { VBox } from '-components/layout';
import { BannerHeader } from '-components/header';
import { BasicSegment } from '-components/segment';
const Screen = () => (<Container>
   <VBox>
      <BannerHeader theme="alt" key="header" data-flex={0}>My Screen</BannerHeader>
      <BasicSegment>
       <p>Vivamus sagittis lacus vel augue laoreet rutrum faucibus dolor auctor.</p>
       <p>Praesent commodo cursus magna, vel scelerisque nisl consectetur et.</p>
       <p>Sed posuere consectetur est at lobortis.</p>
      </BasicSegment>
   </VBox>
  </Container>
33
reactRender(<Screen />);
```
# **Upgrade and go**

#### **Lebab - https://lebab.io/try-it ESlint - eslint --fix**

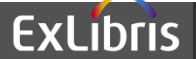

# **React 15/16/17**

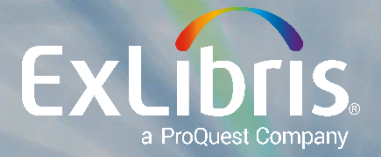

# **Why upgrade?**

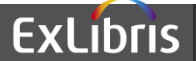

# **Peformance, reduce noise/bloat, enforce best practise, easy to test...**

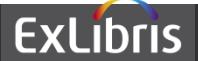

### **Why? - Continual deprecation.**

## **React.createClass and React.PropTypes removed in React 16.**

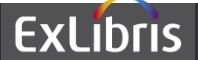

### **React.createClass vs Class**

```
var Screen = React.createClass({
  getInitialState:function() {
    return {
      loading: true
  В
  ъ.
  render: function() {
    return (
      <Panel key="mainPanel">
        <RouterView router={router}>
          <HomePage path="/" onLoading={this.state.loading} />
        </RouterView>
      </Panel>
    );
\mathcal{Y}
```

```
class Screen extends Component {
  state = \{loading: true,
  render() {
    return (
      <Panel key="mainPanel">
        <RouterView router={router}>
          <HomePage path="/" onLoading={this.state.loading} />
        </RouterView>
      </Panel>
    );
```
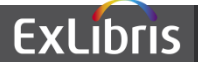

### **Always use PropTypes - Why?**

**Catch bugs by validating data types.**

#### **Flag props as mandatory or set default values.**

#### **They provide a great benefit with little effort.**

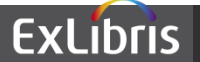

### **React.PropTypes**

```
// After (15.5)import React from 'react';
import PropTypes from 'prop-types';
class Component extends React.Component {
  render() \{return <div>{this.props.text}</div>;
Component.propTypes = \{
```
text: PropTypes.string.isRequired,

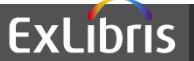

};

### **React.PureComponent?**

**React.PureComponent is one of the most significant ways to optimize React applications that is easy and fast to implement.** 

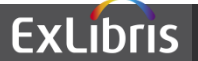

**PureComponent changes the life-cycle method shouldComponentUpdate to automatically check whether a re-render is required for the component.** 

**This allows a PureComponent to call render only if it detects changes in state or props.**

class MyComponent extends Component  $\{ \ldots \}$ 

class MyComponent extends PureComponent  $\{ \ldots \}$ 

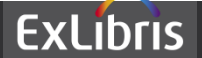

### **Additional**

#### **Write Stateless Functional Components**

const TodoItem =  $props$  =>  $\langle \text{div}\rangle$ {props.item} $\langle \text{div}\rangle$ ;

#### **Error Boundaries**

```
componentDidCatch(error, info) {
 // Display fallback UI
 this.setState({ hasError: true });
 // You can also log the error to an error reporting service
 logError(error, info);
```
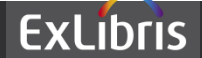

# **App Structure**

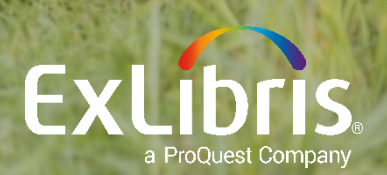

© 2017 Ex Libris | Confidential & Proprietary

# **Component Based Architecture**

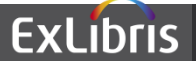

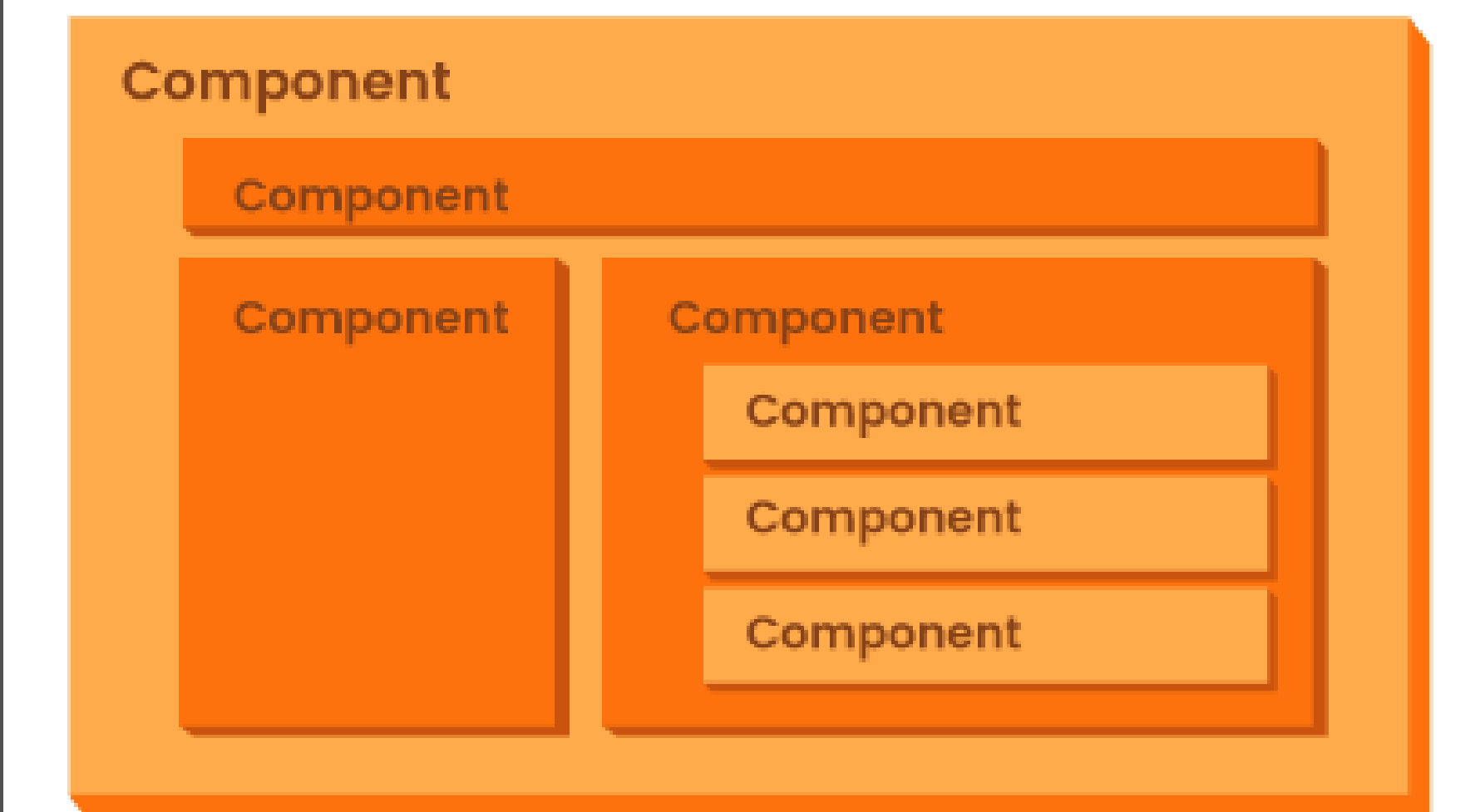

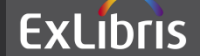

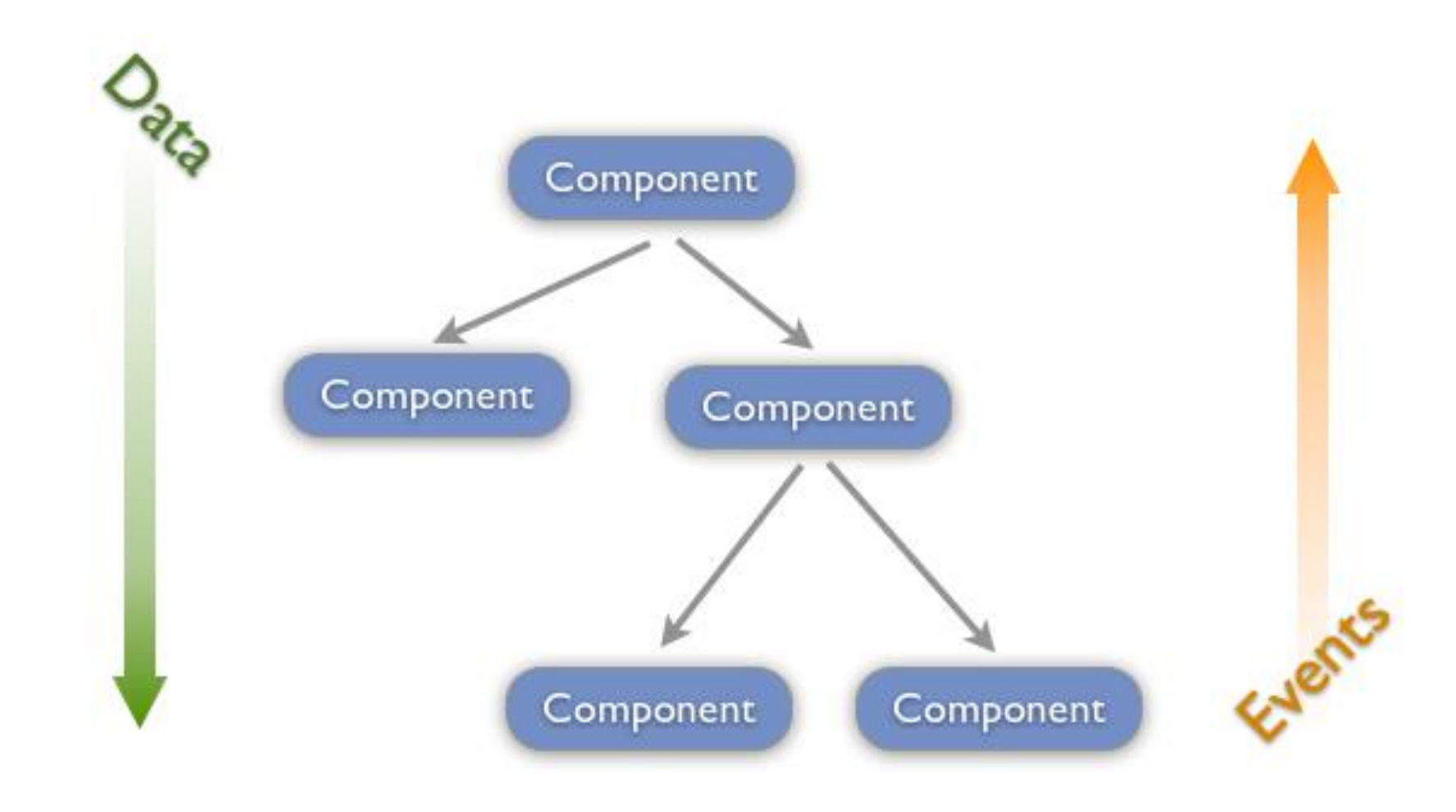

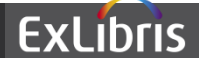

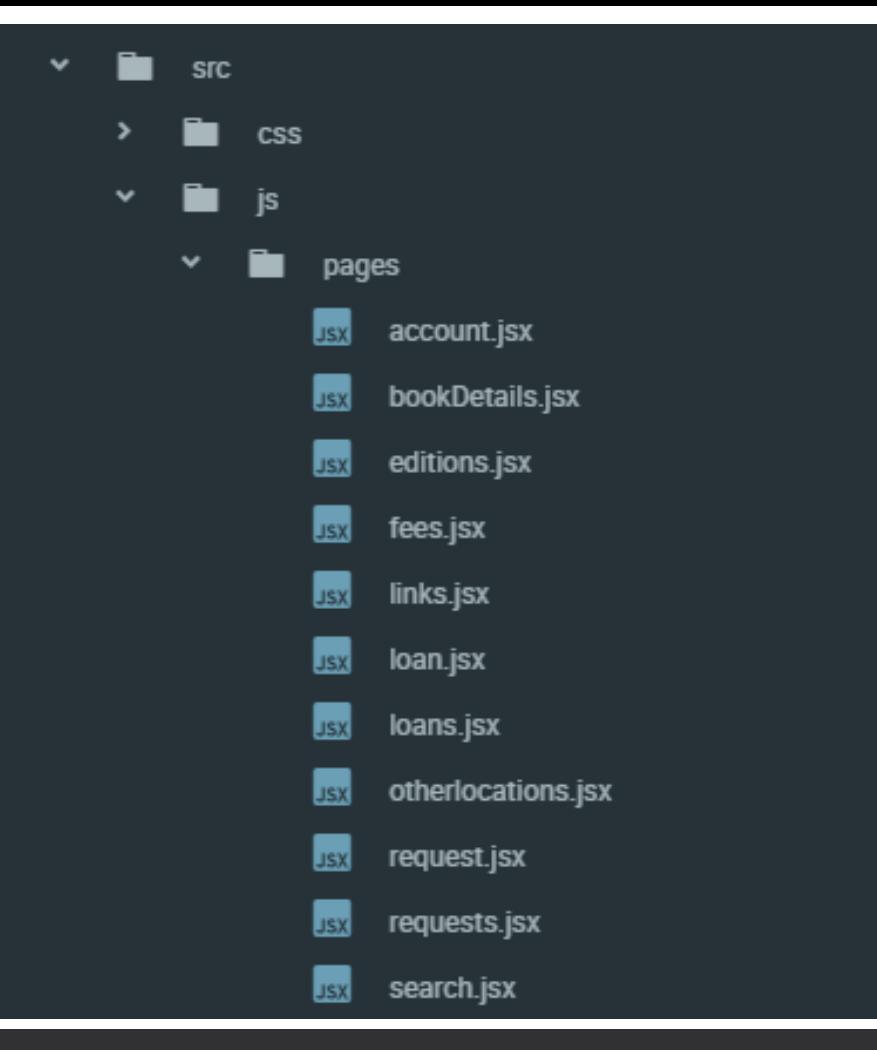

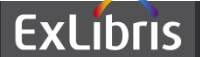

# **Presentational and Container Components**

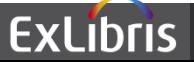

#### **Separate the behaviour from the presentation**

#### **Presentational Components**

Presentational components are coupled with the view or how things look.

These components accept props from their **container** counterpart and render them.

Everything that has to do with describing the UI should go here.

#### **Container Components**

A container component tells the **presentational** component what should be rendered using props.

It shouldn't contain limited DOM mark-ups and styles. This is the place where you should place your API calls and store the result into the component's state.

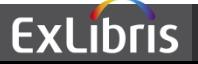

### **Additional**

**Container vs Presentational Components**

**[https://medium.com/@dan\\_abramov/smart-and-dumb-components-](https://medium.com/@dan_abramov/smart-and-dumb-components-7ca2f9a7c7d0)**

**7ca2f9a7c7d0**

**Folder Organization**

**[https://medium.com/styled-components/component-folder-pattern](https://medium.com/styled-components/component-folder-pattern-ee42df37ec68)ee42df37ec68**

**Naming Conventions**

**[https://hackernoon.com/the-100-correct-way-to-structure-a-react-app-](https://hackernoon.com/the-100-correct-way-to-structure-a-react-app-or-why-theres-no-such-thing-3ede534ef1ed)**

**or-why-theres-no-such-thing-3ede534ef1ed**

**ExLibris** 

## **State Management**

**ExLibris** 

a ProQuest Company

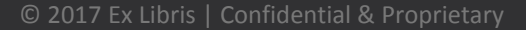

# **Managing state is hard**

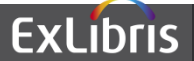

# **Avoid prop hell**

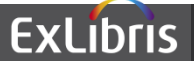

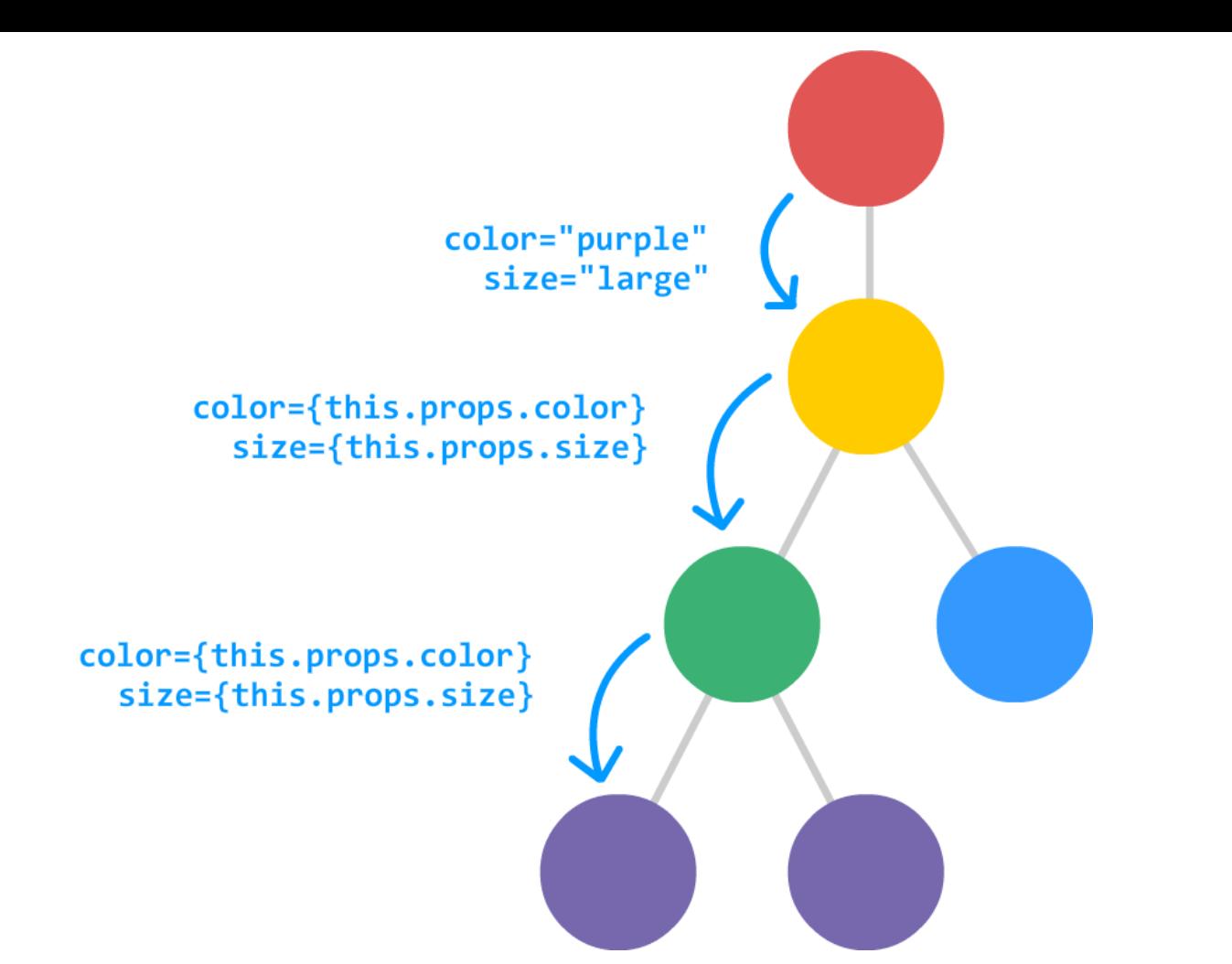

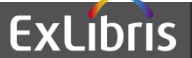

# **Need a simple way of managing state**

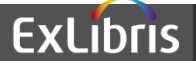

## **Redux**

#### **a predictable state container for JavaScript apps**

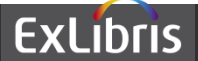

#### **What is Redux?**

#### **Redux introduces a central data store in an application.**

#### **The store contains the state of the application and is the source of truth for components.**

#### **By using the store concept you do not need to synchronize state between components manually.**

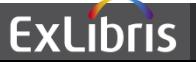

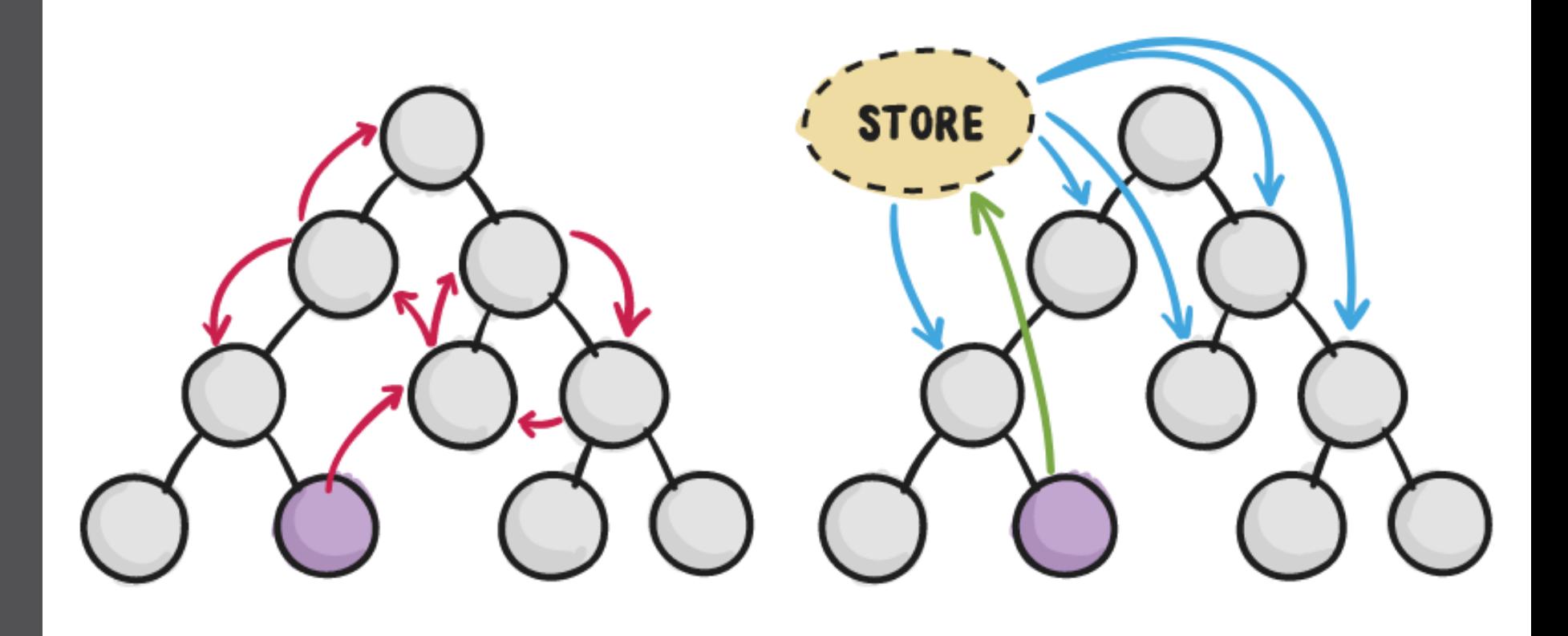

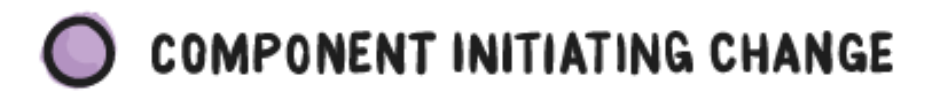

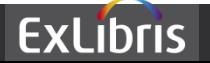

**Redux has three main parts:** 

**Actions: Send information from the application to the store.** 

**Reducers: Take the current application state and an action object and return a new application state.**

**Store: Is the central objects that holds the state of the application.** 

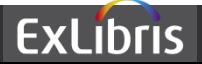

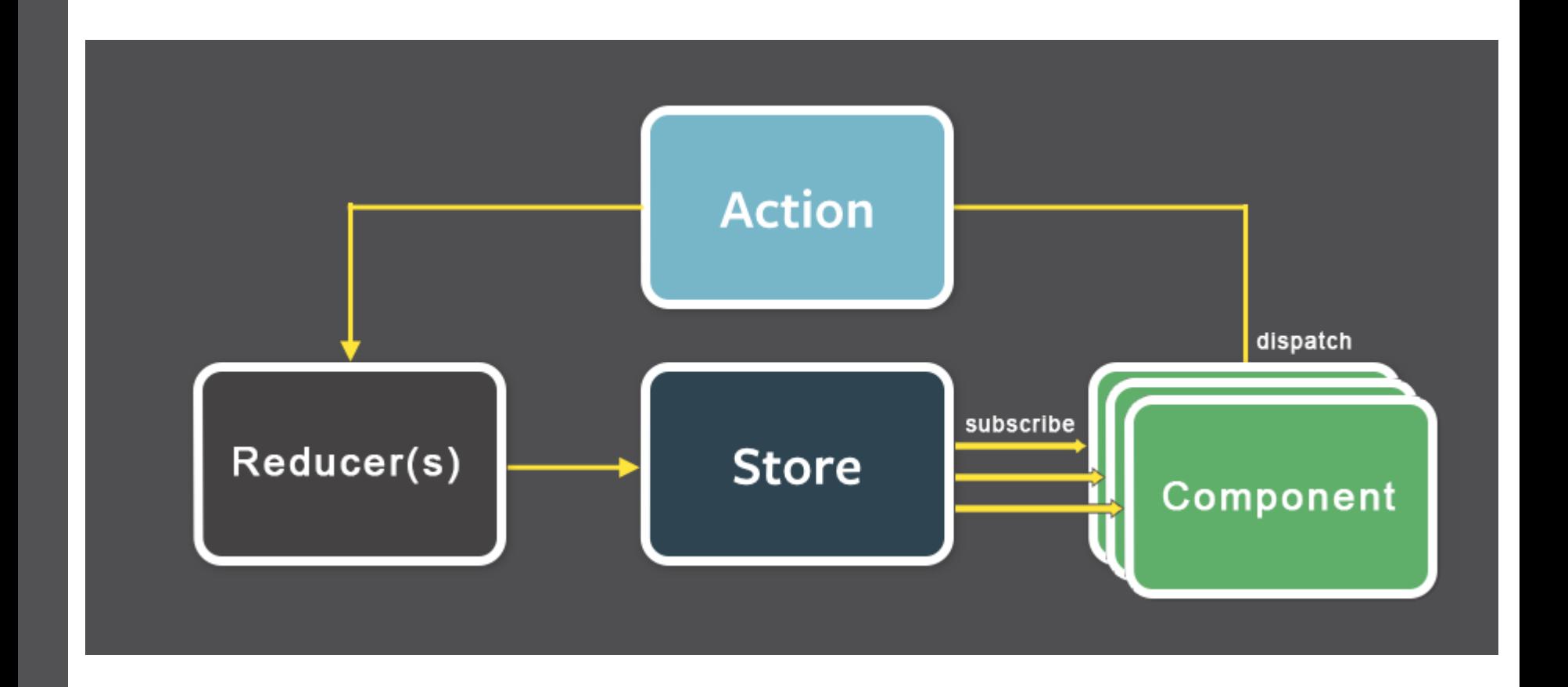

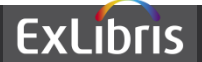

**Predictable State: Same actions, same order, same state**

**Seperation of Concerns: Seperate View component from Logic/Async flows**

**Decoupling: Avoid prop hell, props through store not from parent**

**Testability: Easier to test actions and reducers seperarely**

### **Additional**

#### **Handle Side Effects (Async)**

- **Redux Thunk - (Delayed) Functions**
	- **Redux Promise - Promises**
	- **Redux Saga - Generators**
	- **Redux Observable - Observables**
		- **Redux Loop - Elm Effects**

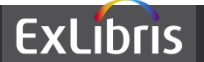

# **Component Library**

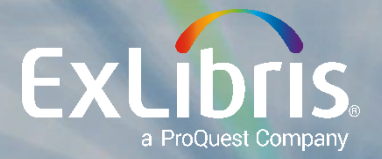

"As the number of apps grew, we found ourselves writing the same code and components for each app. This is not ideal because we had to spend time writing similar code, and it was not centralized, so each variation might have slight differences."

#### -Some AEK Developer

# **More code reuse**

# **Less duplication**

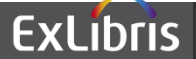

#### **Creating a NPM module?**

Turn your React components into modules to achieve code reusability.

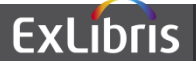

## **Where to publish?**

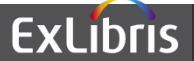

# **Public npm registry?**

# **Ex Libris private registry?**

**v**

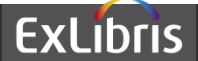

## **Great!**

…but, publishing our modules to an NPM registry is a slow process. Not very productive. We need some way to be able to showcase our components in real time…

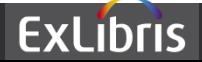

# **Storybook to the rescue?**

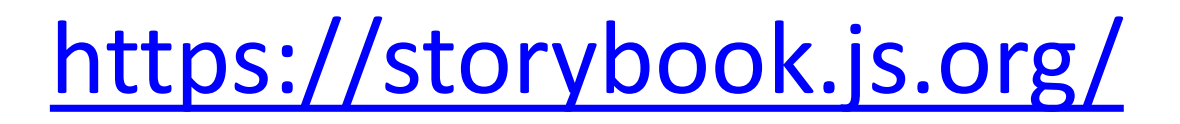

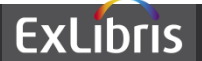

**Storybook** allows us to speed up the development of our components by adding an UI environment.

**Storybook** provides a fancy web UI, with hot-reloading and several other plugins that help us build faster better components.

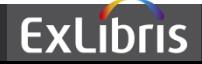

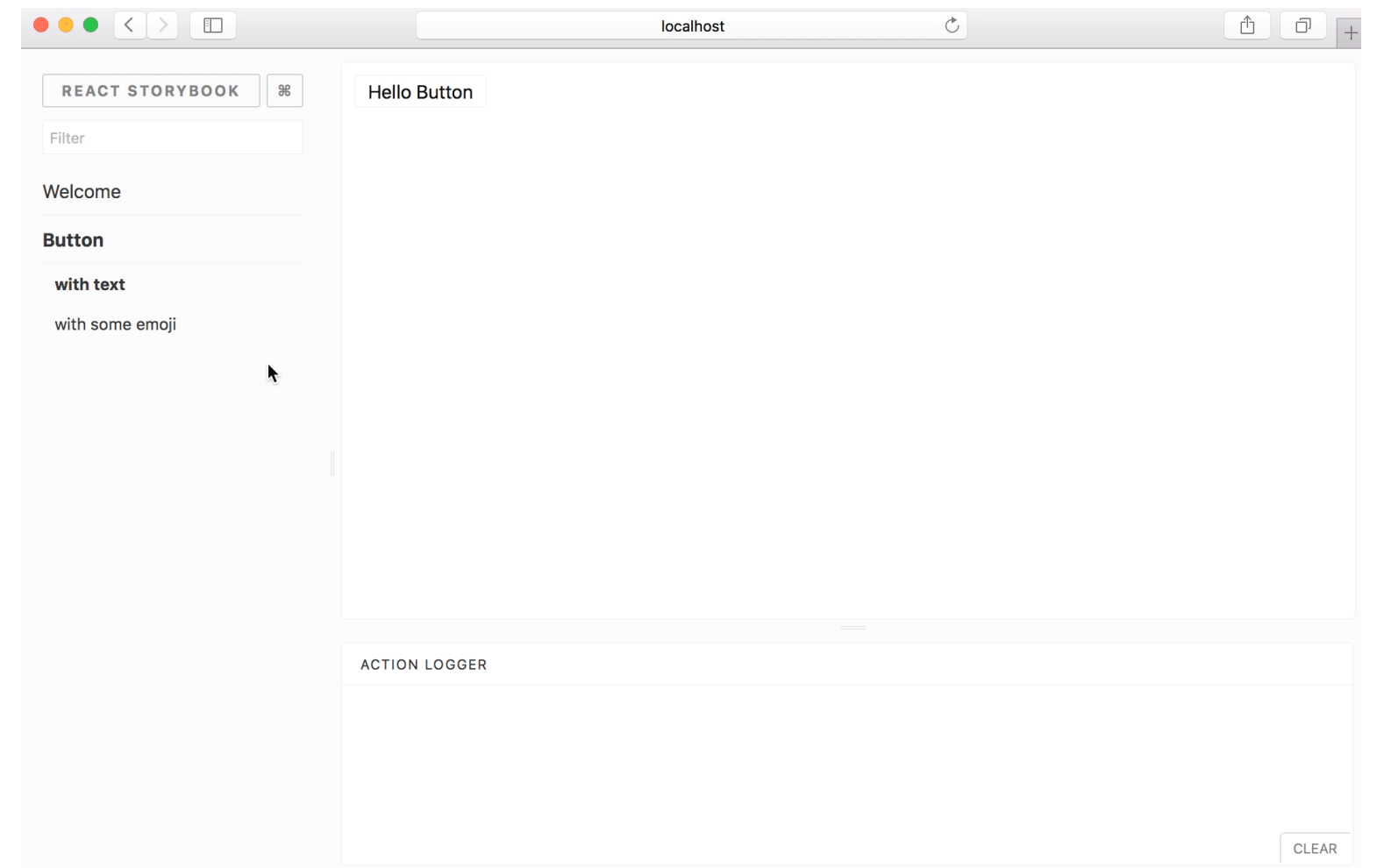

**ExLibris** 

## **Great, we have our library..**

## **Monorepo vs Manyrepo?**

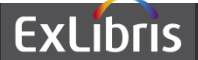

## **How do you effectively share front-end components across various AEK projects within an institution?**

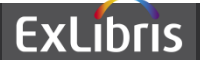

# **Lerna to the rescue?**

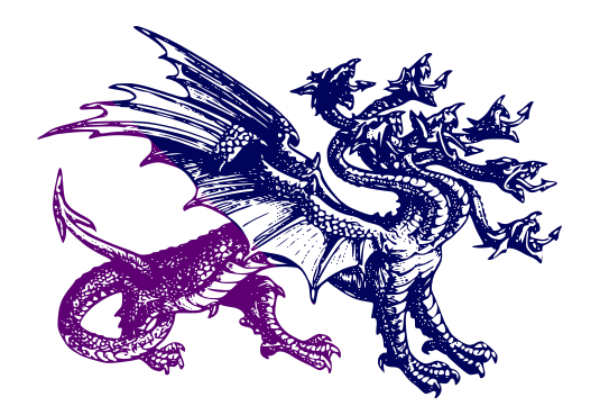

#### https://lernajs.io/

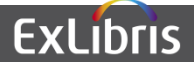

#### **Lerna is a tool that optimizes the workflow around managing multi-package repositories with git and npm**

Lerna lets you construct your application into a very large repository of packages and apps (can all be renamed and configured); these apps are the consumers and the packages are the granular dependencies

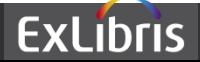

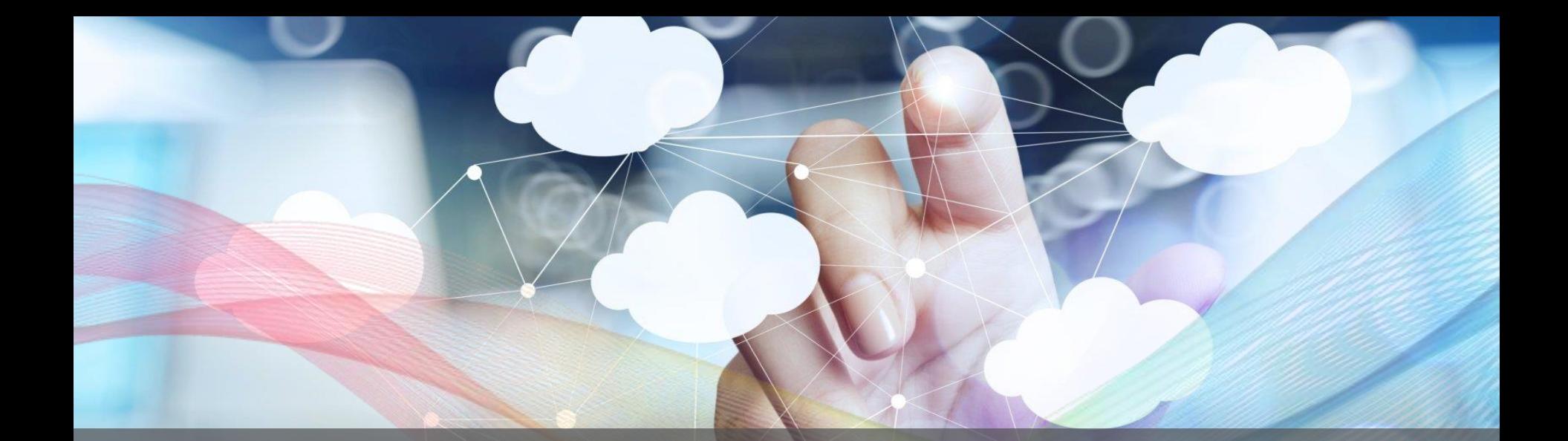

# **Thank you**

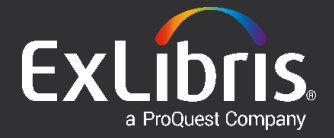